# **MISP restSearch API**

An easy way to query, add and update your threat

CIRCL / Team MISP Project

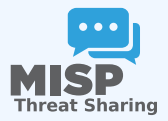

13TH ENISA-EC3 WORKSHOP

- The MISP API has grown gradually with a UI first design in many cases
- Endpoints all solved specific issues with their own rulesets
- Growth was organic whenever the need to add a new functionality / filter popped up we've added it
- Lead to frankenmonsters such as this:

http://localhost:5000/events/csv/download/false/false/tag1&&tag2&&tag3/Network%20activity/domain

# Goals we've set for ourselves

- Open up every functionality in MISP available via the UI to the API
- Including ones related to **instance management**
- APIs that expect input objects for data creation should be **self-describing**
- **E** URL parameters should be discouraged, but still usable by legacy tools (deprecation)
- APIs should be heavily **tested** (Raphael Vinot's exhaustive test suite in PyMISP)
- **Largest focus on Export APIs**
- Scrapped all existing type specific APIs (**deprecated**, documentation moved to legacy, still available)
- **Single entry point** all export APIs baked into restSearch
- **Queries consist of a combination of:** 
	- ▶ **Scope** (Event, Attribute, Sighting, more coming in the future)
	- ▶ **Filter parameters** passed via JSON objects, url parameters (key value or ordered list)
	- ▶ A **return format**
- Everything that we could do before the rework we should be able to accomplish after the rework
- Under the hood now also used by the UI search and exports

#### ■ One of our largest issues solved: **pagination**

- ▶ **Scope specific** pagination (number of events, attributes, etc)
- ▶ Simply control it via the framework friendly **page / limit** parameters
- ▶ Alternatively, use the improved **time based controls** (timestamp, publish\_timestamp windows)

#### Single execution with subqueries  $\mathcal{L}_{\mathcal{A}}$

### Internal pagination **aligned with memory limits**

- $\blacktriangleright$  Probing of available memory for the current process
- **Chunking of the query results** to fit in object specific memory envelopes
- ▶ Constructing export set on disk in chunks has slashed memory usage considerably

# Designing tools that use the APIs can be complex, but there's help

- $\blacksquare$  The result of our own frustration
- Built in **ReST client** with templating
- Extensive query builder UI by Sami Mokaddem
- Build queries in a simple interface, automatically set URLs, headers, etc
- Uses the self documentation of APIs
- Export your queries as **cURL or Python scripts**
- Built in testing tools (performance measurements, result parsers)
- Store queries for reuse and download the results directly

## WHY IS THE SEARCH API RECEIVING SO MUCH FOCUS?

- The **maturity** of the communities and threat intel sharing at large has improved
- We are sharing more
- Most importantly: we are sharing **more context** along with technical indicators
- **This allows us to manage our data more accuractely** before feeding them to our protective tools
- Different contexts (APT targeting me? Persisting techniques?) - lifecycle management
- Use several queries / boolean operators to select the slice of data most relevant for the task

# CLI tools for the CLI God, automation for the au-**TOMATION THRONE**

■ Open up commonly used system management tasks to the CLI

- ▶ sync servers/feeds
- $\blacktriangleright$  caching feeds
- ▶ Password resets
- ▶ Server settings
- ▶ Bruteforce protection resets
- ▶ Enrichment
- ▶ Worker management

Goal was also to move away from the often malfunctioning scheduler and have cron friendly CLI scripts

# SO WHAT DOES ALL OF THIS LOOK LIKE IN PRACTICE?

Demo time!

- Add export modules to the restSearch API
- Improve the query language to support some missing features (such as AND boolean operators)
- Support for extended events via the restSearch API
	- $\blacktriangleright$  We're missing a framing structure in the export module system (how are a list of conversions encapsulated and delimited?)
	- ▶ Proof of concept of the system implemented by Christian Studer already works using the STIX / STIX2 export subsystems
	- ▶ Would open us up to simple customiseable search APIs
- Open up search APIs to other scopes (objects, users, organisations, proposals, feeds, galaxies, taxonomies)